The **textcase** package<sup>\*</sup>

David Carlisle†

2022/07/10

# <span id="page-0-0"></span>1 Introduction

### This package is obsolete with the June 2022 LATEX release.

With new formats **\MakeUppercase** supports the extensions provided here, with improved support for UTF-8 input. So now the package just defines \MakeTextUppercase and \MakeTextLowercase as aliases for the standard \MakeUppercase and \MakeLowercase.

### Old Introduction

\MakeTextUppercase and \MakeTextLowercase are versions of the standard \MakeUppercase and \MakeLowercase that do not change the case of any math sections in their arguments.

 $\MakeTextUpper case{abc\ae\ (a = b \ ) and $alpha \neq a$$ or even \ensuremath{x=y} and  $\enspace$  \ensuremath{x=y}\$}

Should produce:

ABCÆ  $a = b$  AND  $\alpha \neq a$  OR EVEN  $x = y$  AND  $x = y$ 

Version 0.03 of this package incorporates some changes suggested by Donald Arseneau so that as well as math mode, the arguments of \cite, \label and \ref are also prevented from being uppercased. So you can now go

#### \MakeTextUppercase{%

Text in section~\ref{intro}, about \cite[pp 2--4]{bbb}}

which produces

TEXT IN SECTION [1,](#page-0-0) ABOUT [\[1,](#page-2-0) PP 2–4]

If, instead, the standard \MakeUppercase were used here, the keys 'into' and 'bbb' would be uppercased and generate errors about undefined references to INTRO and BBB.

Sometimes there may be a special section of text that should not be uppercased. This can be marked with **\NoCaseChange**, as follows.

\MakeTextUppercase{% Text \NoCaseChange{More Text} yet more text}

<sup>∗</sup>This file has version number v1.03, last revised 2022/07/10.

<sup>†</sup>Reorganisation to suppport skipping a wider class of things than just math done by Donald Arseneau

which produces

#### TEXT More Text YET MORE TEXT

\NoCaseChange has other uses. If for some reason you need a tabular environment within an uppercased section, then you need to ensure that the name 'tabular' and the preamble (eg 'll') does not get uppercased:

```
\MakeTextUppercase{%
   Text \NoCaseChange{\begin{tabular}{ll}}%
                       table&stuff\\goes&here
        \NoCaseChange{\end{tabular}}
   More text}
```
which produces

TEXT TABLE STUFF MORE TEXT

# 2 Features and Foibles

## 2.1 Nested text

The commands defined here only skip math sections and \ref arguments if they are not 'hidden' inside a { } brace group. All text inside such a group will be made uppercase just as with the standard \MakeUppercase.

\MakeTextUppercase{a b {c \$d\$} \$e\$}

produces

A B C  $d$  e

Of course, this restriction does not apply to the arguments of the supported commands \ensuremath, \label, \ref, and \cite.

If you cannot arrange for your mathematics to be at the outer level of brace grouping, you should use the following basic technique (which works even with the standard \MakeUppercase command). Define a new command that expands to your math expression, and then use that command, with \protect, in the text to be uppercased. Note that if the text being uppercased is in a section title or other moving argument you may need to make the definition in the document preamble, rather than just before the section command, so that the command is defined when the table of contents file is read.

```
\MakeTextUppercase{%
       Text \fbox{$a=b$ and $x=y$}}%
```

```
\newcommand{\mathexprone}{$a=b$}
\newcommand{\mathexprtwo}{$x=y$}
\MakeTextUppercase{%
```
Text \fbox{\protect\mathexprone\ and \protect\mathexprtwo}}%

which produces

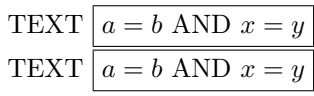

## 2.2 Citations

As documented above, \cite and \ref commands are not uppercased by \MakeTextUppercase. If you are using a non-numeric citation scheme you may want the replacement text for  $\text{cite}$  to be uppercased.

It is difficult to arrange that \MakeTextUppercase uppercases such text, not least because this would lead to interaction with the many bibliography packages which redefine **\cite** one way or another. One possibility to achieve this is to use Donald Arseneau's cite package and to locally redefine \citeform to add \MakeUppercase around the final text string produced by \cite.

```
\MakeTextUppercase{%
      Text \cite{bbb} and \cite{ccc}}
```
{\renewcommand\citeform{\MakeUppercase}\MakeTextUppercase{% Text \cite{bbb} and \cite{ccc}}}

which produces<sup>[1](#page-2-1)</sup>

TEXT [1] AND [David Carlisle 1997] TEXT [1] AND [DAVID CARLISLE 1997]

# 2.3 overload Option

By default the package only defines new commands, \MakeTextUppercase and \MakeTextlowercase as described above. You may wish to redefine the standard \MakeUppercase and \MakeLowercase commands to be the same as these new commands. So that for example headings in the book class have this new feature without any further redefinition. You may use the package option [overload] in which case these new definitions will be overloaded on to the existing command names.

# References

<span id="page-2-0"></span>[1] Something numeric

[David Carlisle 1997] Something textual

# 3 Implementation

```
1 ⟨∗package⟩
```

```
In current LAT<sub>EX</sub> just define legacy names.
2 \ifx\AddToNoCaseChangeList\@undefined\else
3 \DeclareOption{overload}{}
4 \ProcessOptions
5 \PackageInfo{textcase}{Defining Legacy names}
6 \let\MakeTextUppercase\MakeUppercase
   7 \let\MakeTextLowercase\MakeLowercase
8 \expandafter\endinput
9 \fi
```
<span id="page-2-1"></span><sup>&</sup>lt;sup>1</sup>This is faked, so this document does not rely on cite.sty being installed

\@uclcnotmath This is the main macro of this package. It is basically a copy of \MakeTextUppercase and **\MakeTextLowercase** from the LAT<sub>E</sub>X kernel, modified slightly so that they can share code (that modification could be done to the standard versions as well) and then further changed to skip certain features like math mode and \label arguments.

The arguments are:

#1: Extra commands to apply for case changing. Used to locally redefine \i and \j for uppercasing.

#2: Either ##1##2 or ##2##1 to control the order in which \let is applied to the pairs of control sequences in **\@uclclist**.

#3: \uppercase or \lowercase.

#4: The text to be upper (or lower) cased.

10 \def\@uclcnotmath#1#2#3#4{\begingroup

Run extra commands (currently just to redefine  $\iota$  and  $\iota$ ).

11 #1%

Locally set  $\setminus$   $\setminus$  to be just  $\$ , so that the math skipping code can be simplified, just to look for \$.

12 \def\({\$}\let\)\(%

Allow UTF-8 characters to expand in the \protected@edef so that they become for example \IeC{\'{e}} and uppercase correctly. Allow UTF-8 characters are e-TEX \protected in newer LATEX formats.

- 13 \let\UTF@two@octets@noexpand\@empty
- 14 \let\UTF@three@octets@noexpand\@empty
- 15 \let\UTF@four@octets@noexpand\@empty

Set up the 'non-math' things that also have to be skipped.

- 16 \def\NoCaseChange##1{\noexpand\NoCaseChange{\noexpand##1}}%
- 17 \@nonchangecase\label
- 18 \@nonchangecase\ref
- 19 \@nonchangecase\ensuremath

\cite a bit trickier, as we want to uppercase any optional argument. This will fail if the optional argument contains a brace group, but should catch most cases. text \cite[page 1]{foo} more text ends up as

```
\uppercase{text \toks@{\cite[page1]}%
\the\toks@{foo}%
\uppercase{ more text}
```
20 \def\cite##1##{\toks@{\noexpand\cite##1}\@citex}% 21 \def\@citex##1{\NoCaseChange{\the\toks@{##1}}}%

(\@citex is a scratch macro here, not a redefinition of the existing \@citex.)

The following is essentially taken from \MakeUppercase. Recursively execute \reserved@a to \let the pairs in \@uclclist. The strange construction with \@gobble at the end just gobbles the final recursive call.

Incidentally, packages should not use the \reserved@. . . scratch macros, which are 'reserved' for use within the LATEX kernel, but (a) this code is essentially a copy from the kernel, and (b) I'm allowed to break the rules, so there.

- 22 \def\reserved@a##1##2{\let#2\reserved@a}%
- 23 \expandafter\reserved@a\@uclclist\reserved@b{\reserved@b\@gobble}%

Expand everything first so that the 'skipping' code can see what to skip and so that tokens are revealed to \uppercase. This makes the argument 'moving'. The \$\valign\$ is just a fake math expression used to terminate the parsing done by \@skipmath.

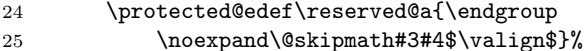

26 \reserved@a}

#### \@nonchangecase

27 \def\@nonchangecase#1{\def#1##1{\NoCaseChange{#1{##1}}}}

- \NoCaseChange For hiding arbitrary text from \uppercase. This innocuous definition is used for any occurrence of \NoCaseChange in text that is not passed to \MakeTextUppercase. For example a section heading may be uppercased, but the toc entry may not. It is also used for nested definitions of \cite etc, where the \NoCaseChange is inserted by expansion, but not removed as it is hidden by the brace group.
	- 28 \let\NoCaseChange\@firstofone

```
\@skipmath #1: operation \uppercase / \lowercase
```
- $#2:$  text up to first (next)
- #3: first math mode material (or \valign sentinel)
- 29 \def\@skipmath#1#2\$#3\${%
- 30 \@skip@nonchangecase#1#2\NoCaseChange\valign
- 31 \ifx\valign#3%
- 32 \else
- 33 \$#3\$%
- 34 \expandafter\@skipmath\expandafter#1%
- 35 \fi}

## \@skip@nonchangecase #1: \uppercase or \lowercase

#2: Text up to the first command (such as \cite) made 'safe'. or the first use of \NoCaseChange.

```
36 \def\@skip@nonchangecase#1#2\NoCaseChange#3{%
```
- 37 #1{#2}%
- 38 \ifx\valign#3%
- 39 \else
- $40 \frac{\text{H}3\%}{\text{H}30}$
- 41 \expandafter\@skip@nonchangecase\expandafter#1%
- 42  $\{f_i\}$
- \MakeTextUppercase Put it all together. Arrange for ı and ȷ to uppercase, and to read the pairs in the ucase list 'forwards'.

```
43 \DeclareRobustCommand\MakeTextUppercase{%
44 \@uclcnotmath{\def\i{I}\def\j{J}}{##1##2}\uppercase}
```
## 45 \protected@edef\MakeTextUppercase#1{\MakeTextUppercase{#1}}

- \MakeTextLowercase probably will never be used, but it is easy to implement. Use \lowercase and read the pairs in the uppercase list 'backwards'.
	- 46 \DeclareRobustCommand\MakeTextLowercase{% 47 \@uclcnotmath{}{##2##1}\lowercase}

 $48$  \protected@edef\MakeTextLowercase#1{\MakeTextLowercase{#1}}

#### \MakeUppercase

 $\label{thm:main} \verb+MakeLowercase_49\beclareOption{overload}{\verb+}\+%$ 

- 50 \expandafter\let\csname MakeUppercase \expandafter\endcsname
- 51 \csname MakeTextUppercase \endcsname
- 52 \expandafter\let\csname MakeLowercase \expandafter\endcsname
- 53 \csname MakeTextLowercase \endcsname}

54 \ProcessOptions

55 ⟨/package⟩